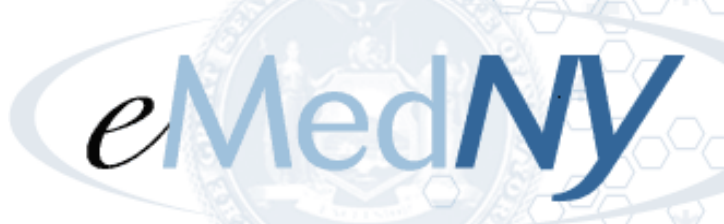

# eMedNY Meds History Service User Guide

*A User's Guide to SOAP Real time Eligibility and Meds history transactions*

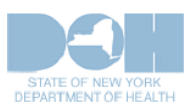

**February 15, 2013**

# **TABLE OF CONTENTS**

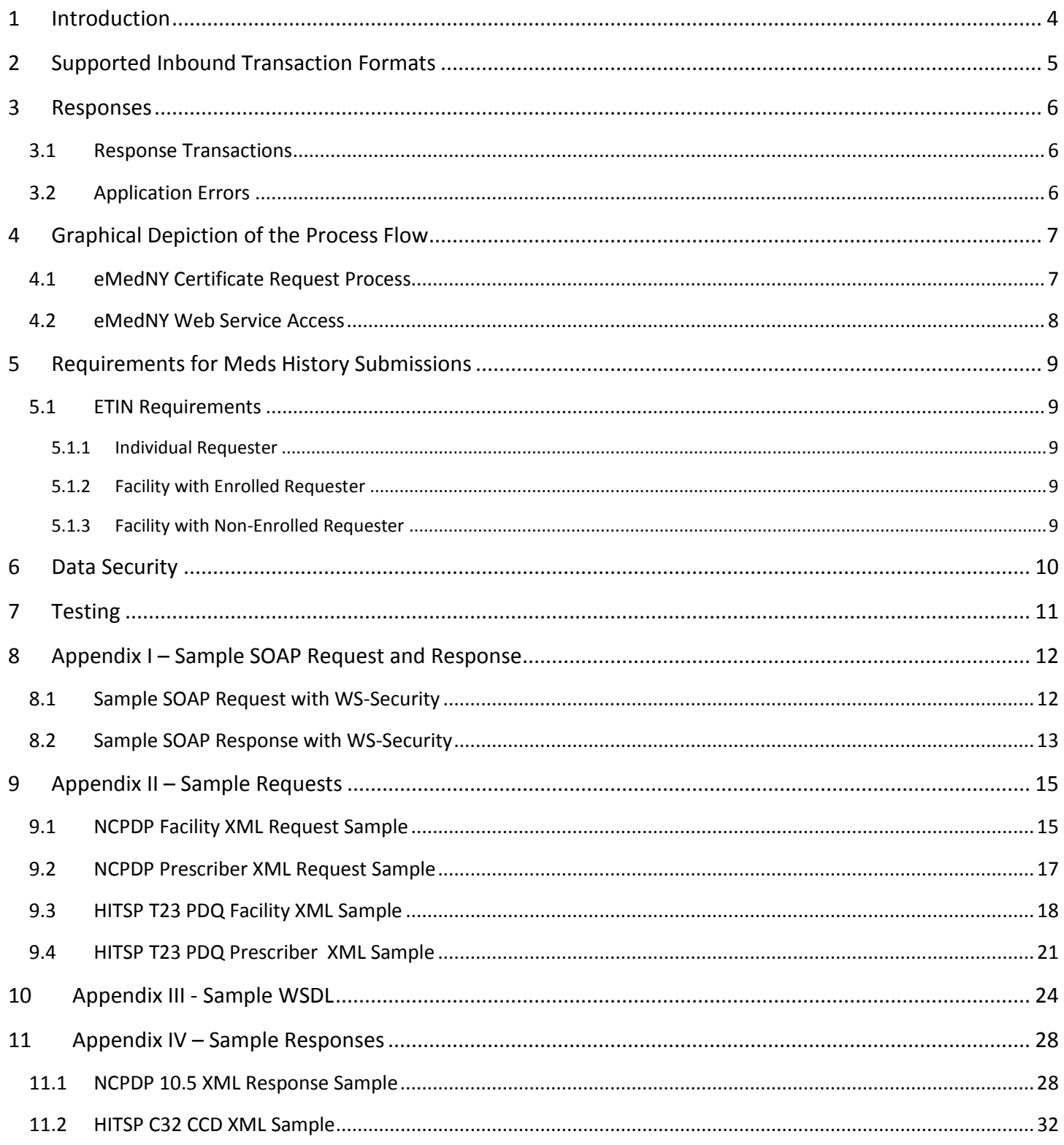

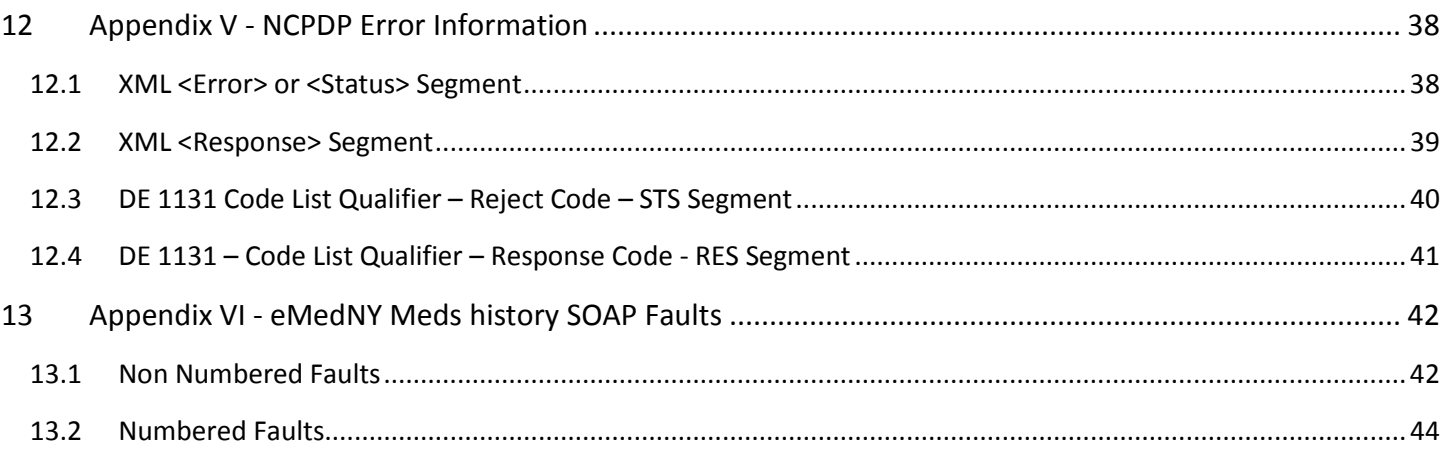

# *For eMedNY application support and general application questions, please contact the eMedNY End-User Help Desk at 1-800-343-9000 or eMedNYProviderServices@CSRA.com.*

# <span id="page-3-0"></span>**1 Introduction**

The New York State Medicaid Management Information System (MMIS) – eMedNY provides support for web services using Simple Object Access Protocol (SOAP). Web services are available for batch file transfer(File Transfer Service or FTS) and real-time transactional support for Eligibility Verification and Medication History (Meds History Service or MHS). This document is focused solely on the real-time support for Eligibility Verification and Medication History (MHS.) Client Eligibility Verification requests are designed to generate a singular response with client eligibility information for the specified date submitted. Medication History requests will result in a response of up to 180 days of Pharmacy claim historical information for a single client.

For more information on generating and importing the certificate, please see the eMedNY Key and Certificate [Management User Guide.](https://www.emedny.org/selfhelp/SOAP/Key_and_Certificate_Management_User_Guide_1.0.pdf) For more information on requesting the certificate, see th[e eMedNY X509 Certificate Request](https://www.emedny.org/selfhelp/SOAP/eMedNY_X509_Certificate_Request_User_Guide_1.0.pdf)  [User Guide.](https://www.emedny.org/selfhelp/SOAP/eMedNY_X509_Certificate_Request_User_Guide_1.0.pdf) For information on transmitting SOAP batch files, please see the [eMedNY File Transfer Service User Guide.](https://www.emedny.org/selfhelp/SOAP/eMedNY_File_Transfer_Service_User_Guide_1.0.pdf)

In an effort to complement the Pharmacy historical claim information as it relates to medication history, the eMedNY website [\(www.emedny.org\)](http://www.emedny.org/) also provides formulary drug Information specific to eMedNY in an [NCPDP 1.0](http://www.emedny.org/info/formfile.html) format and a [PDF file.](http://www.emedny.org/info/fullform.pdf) The formulary information is provided directly via the website and does not require a SOAP/XML request.

**Important Note:** It is solely the responsibility of the submitter or user, who wishes to utilize the eMedNY SOAP submission architecture, to develop or create their own SOAP compliant application. eMedNY will in no way support the end user SOAP Application; therefore it is strongly recommended that the Trading Partner take appropriate action to have available technical support.

# <span id="page-4-0"></span>**2 Supported Inbound Transaction Formats**

Real time Medicaid inquiries can be sent via the following file formats:

# **Eligibility Requests**

• HIPAA X12 270 - Eligibility Benefit Inquiry (The 270 format can be used as either an eligibility inquiry or a name search)

# **Meds History Requests**

- National Council for Prescription Drug Programs (NCPDP) Version 10.5 Medical History Request (see Appendix II)
- Health Information Technology Standards Panel (HITSP) T23 Patient Demographics Query (PDQ) Meds history Request (see Appendix II)

The URL for Real-Time SOAP transaction is as follows:

https://service01.emedny.org:7602/MHService

To obtain the Web Service Definitions Language (WSDL) please access the following:

https://service01.emedny.org:7602/MHService?wsdl

An illustrative sample, including a ws-security policy attachment but without the imported standard schemas, can be seen in Appendix IV.

# <span id="page-5-0"></span>**3 Responses**

# <span id="page-5-1"></span>**3.1 Response Transactions**

270 Eligibility requests(i.e. an ANSI X12 payload in the SOAP body,) will receive the normal 271 Eligibility information as an ANSI x12 payload in the body of the SOAP response. Eligibility errors will be returned here as well – an error response within the 271 is **not** a SOAP or connectivity error, it is an error resulting from information sent in the 271. SOAP errors will be returned as Faults, see Appendix VI.

The format of the Meds history (RxHistory) response depends on the format of the request. A NCPDP version 10.5 RxHistory Request (i.e. an XML payload in the SOAP body,) will return a NCPDP version 10.5 RxHistory Response as a XML payload in the SOAP response. A (HITSP) T23 Patient Demographics Query (PDQ) request will return a Health Information Technology Standards Panel (HITSP) C32 Continuity of Care Document (CCD) response. See Appendix III for sample response files.

Meds history requests will return the requested patient's pharmacy claim historical information for the previous six months . Meds history response information will only be generated for paid/approved claims including claims that are adjusted. Denied and suspended/pended claim information will not be included in Meds history information returned. The response will only consist of pharmacy claims – individual practitioner, dental, or institutional claim information will not be returned.

The information provided will be in descending order by date of service, and will include the pharmacy, prescriber, and drug information on a claim by claim basis. NCPDP responses will be limited to 300 claims and return dosage information. CCD will respond with all claims in the 180 period with no limitations, but will not return dosage information.

# <span id="page-5-2"></span>**3.2 Application Errors**

eMedNY Meds History Service Errors may be returned with the response file. The placement of the error code will differ depending on the response format. NCPDP 10.5 XML error response codes and messages will be returned in the XML <Error>, <Status> and/or <Response> Segment, See Appendix V. HL7 V3 HITSP PDQ request errors will always be returned as SOAP faults and are depicted in Appendix VI. Both NCPDP and PDQ requests may generate a SOAP fault depending on the error encountered.

# <span id="page-6-0"></span>**4 Graphical Depiction of the Process Flow**

To assist providers in the certificate and transaction generation, the following are illustration of those processes:

# <span id="page-6-1"></span>**4.1 eMedNY Certificate Request Process**

1. User creates Keystore – using Keytool or other mechanism.

2. User Creates Certificate Signing Request (CSR) for eMedNY Certificate Authority (CA) – Using Keytool or other mechanism.

3. User accesses eMednyCA application for certificate generation, using CSR.

------------------

8. User retrieves eMedNY certificate, UserID, and Password.

9. User imports certificate into Keystore, and records User ID and password information associated with eMedNY web services.

10. User now has eMedNY certificate, User ID, and password available for eMedNY web service access.

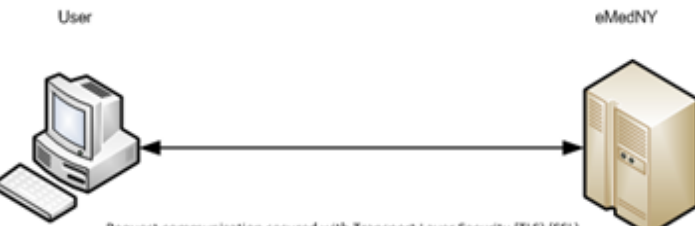

Request communication secured with Transport Layer Security (TLS) (SSL)

4. eMedNY accepts CSR from "qualified" requesting user.

5. eMedNY staff review and approve/disprove certificate request.

6. eMedNY Integrated Cryptographic Services Facility (ICSF) generates eMedNY certificate for use with eMedNY web services.

7. eMedNY ICSF posts eMedNY certificate, user ID, and password for requesting user to retrieve.

**Please Note:** The entity wishing to access eMedNY using the certificate is responsible for purchasing or developing all necessary applications required to leverage the eMedNY certificate, User ID, and password information.

# <span id="page-7-0"></span>**4.2 eMedNY Web Service Access**

Use

11. User imports eMedNY Web Service Definition Language (WSDL) and XML schemas into their application.

- Medication History (MH/EV)
- File Transfer Service (FTS)

12. User makes certificate Keystore (eMedNY Certificate) and eMedNY user credentials (ID and password) available to their application.

13. User application connects to eMedNY Enterprise Service Bus (ESB)

• Tunnel encryption (TLS/SSL) negotiated between user and eMedNY ESB

14. User application formats XML datastream required by eMedNY web service, including:

- X.509 eMedNY generated User and Server MLS Certificates.
- eMedNY User ID and password credentials (WSS)

• Message Digest Signing of SOAP body with RSA-SHA1

• Message Level Security (MLS – RSA TripleDES) encryption using eMedNY generated certificate applied.

15. User application transmits XML datastream to eMedNY ESB

17. User receives response and applies MLS to decrypt SOAP body and verify Signature of response from eMedNY

-----------------

Request communication secured with Transport Layer Security (TLS) (SSL)

eMedNY

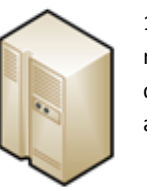

16. eMedNY processes the SOAP request, authenticates the contained credentials, and sends a SOAP response.

# <span id="page-8-0"></span>**5 Requirements for Meds History Submissions**

Meds history response information will only be generated if the requester (Clinician, Prescriber, Facility, or Pharmacy Id) is active within eMedNY. That is, a requester who is deceased, disqualified, sanctioned, or otherwise not active will result in the request being rejected. A requester must also be "Certified" by NYS DOH/OHIP to receive this information. At this time all requests should be sent through provider services, call 1-800-343-9000 and ask for a ticket to be routed to SYSTEMS.

**Providers will be required to maintain Client Consent forms on file to support Meds history requests for information from eMedNY. eMedNY will not maintain Client Consent forms. Proof of Client Consent form on file will be passed to eMedNY as a Consent Form Indicator within the data-stream or message (See sample files in Appendix II.)**

All Sender (Facility or Pharmacy) and Requester (Clinician or Prescriber Id) Id information must be NPI. Receipt of Id information that does not conform will be rejected.

# <span id="page-8-1"></span>**5.1 ETIN Requirements**

The provider must submit an active Electronic Transmitter Identification Number (ETIN) with the request. For Meds history, this ETIN must also be certified for that type of transaction. A provider number will be submitted in the transaction, and in some case a facility's provider number will be used. This may fall into one of the following three scenarios:

# <span id="page-8-2"></span>**5.1.1 Individual Requester**

The Provider's NPI and ETIN will be sent in the request. It is the combination of the Provider specific information that will be used for validation of active status (individual practitioner must be enrolled and not deceased, disqualified, sanctioned, or otherwise inactive) and associated request processing. The NPI must be an individual NPI.

# <span id="page-8-3"></span>**5.1.2 Facility with Enrolled Requester**

The NPI and Facility ETIN will be used for validation of active status. The facility must be enrolled and not disqualified, sanctioned, or otherwise inactive.

 The individual practitioner needs to be known to eMedNY and active (enrolled and not deceased, disqualified, sanctioned, or otherwise inactive). The individual practitioner NPI on the request **must** be an individual NPI provider type, and cannot be the same as the Facility NPI.

# <span id="page-8-4"></span>**5.1.3 Facility with Non-Enrolled Requester**

The NPI and Facility ETIN will be used for validation of active status. The facility must be enrolled and not disqualified, sanctioned, or otherwise inactive.

If the individual practitioner is deceased, disqualified, or sanctioned, the request will be rejected. The individual practitioner NPI on the request **must** be an individual NPI provider type, and cannot be the same as the Facility NPI.

Note that in all these scenarios, there must be an individual requester as a part of a Meds history request, whether or not they are an active New York State Medicaid Provider.

# <span id="page-9-0"></span>**6 Data Security**

This system will follow National Institute of Standards and Technology (NIST) Level 3 authentication protocol standards by leveraging two factor authentication methods: User credential (User ID and Password) and user specific X.509 Certificates required for web-service Message Layer Security (MLS.) An eMedNY User credential and an eMedNY-issued X.509 user Certificate will be used to provide the two authentication factors. Every SOAP inbound data-stream will be authenticated by verifying the included user credential and user certificate against the eMedNY Security Store. Authentication failure will result in rejection of the SOAP request. In addition, 1-way SSL (HTTPS) will be used to authenticate the eMedNY server and provide transport layer encryption of the User credential.

Providers will generate requests for user certificates via ePACES for the Real-time SOAP transactions; these certificates will expire every six months. Generating and managing the certificate is outlined in the Key and Certificate Management [User Guide.](https://www.emedny.org/selfhelp/SOAP/Key_and_Certificate_Management_User_Guide_1.0.pdf) Instructions on requesting the certificate are in the [eMedNY X509 Certificate Request User Guide.](https://www.emedny.org/selfhelp/SOAP/eMedNY_X509_Certificate_Request_User_Guide_1.0.pdf) The user certificate along with an eMedNY web-service end-point public key certificate (server certificate) will be used for Message Level Security . The user will also need to provide a password specific to Real-Time SOAP transactions; it will need to be a strong password different from the ePACES password used to request the certificate. Please send an email to [emednyproviderservices@CSRA.com](mailto:emednyproviderservices@csc.com) to set up the password and to request the server certificate. Your existing ePACES userID should be in the body of the email.

In addition to authentication described above, the message payload is also protected against tampering and eavesdropping by intermediaries using the signing and encryption features of Web Service Message Level Security (WS-Security) involving both the user certificate and the eMedNY web-service end-point certificate.

Details of the required WS-Security requirements can be seen in the sample request in Appendix I and the ws-security policy attachment in the sample wsdl in Appendix IV.

Summary – Required Security Tokens

- Username Token (username, password, timestamp and nonce)
- User MLS cert
- eMedNY Server cert

# <span id="page-10-0"></span>**7 Testing**

Providers will be able to send test transactions through the Provider Testing Environment (PTE.) At this time, those transactions will result in pre-set responses that have been cleansed of all Protected Health Information (PHI). This will allow providers to develop software that can take into account the various results that will come back through this system. There are 9 test case scenarios; these results can be achieved by using the following data in the request:

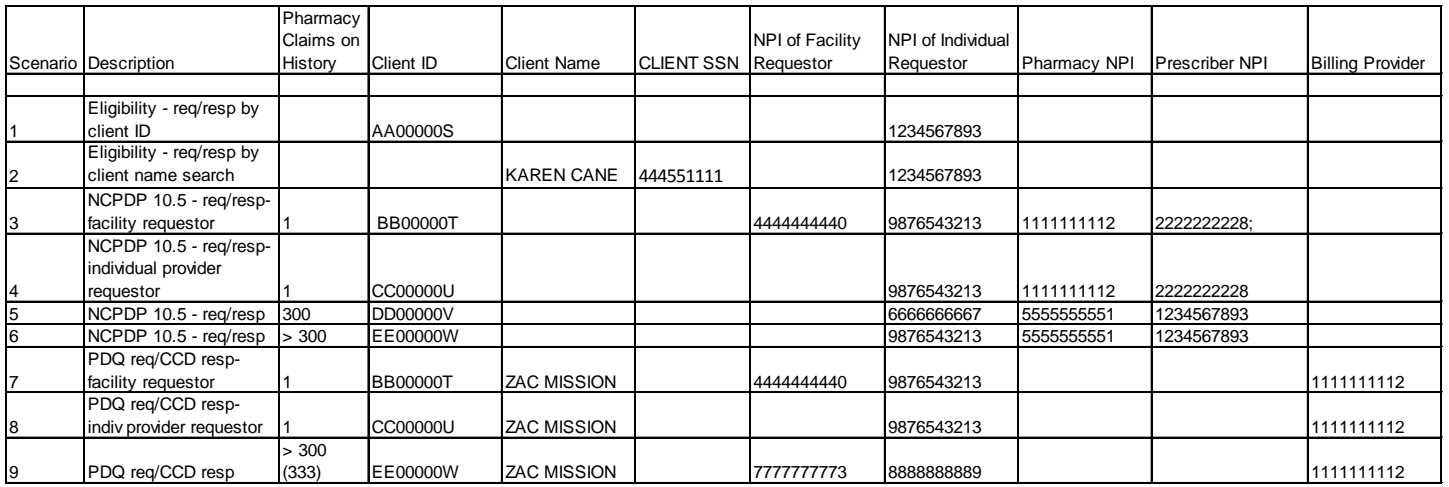

The URL for Test Real-Time SOAP transaction is as follows:

https://service100.emedny.org:9047/MHService

To obtain the Web Service Definitions Language (WSDL) for PTE please access the following:

https://service100.emedny.org:9047/MHService?wsdl

Insert appropriate Useful links from the FTS guide

# <span id="page-11-0"></span>**8 Appendix I – Sample SOAP Request and Response**

# <span id="page-11-1"></span>**8.1 Sample SOAP Request with WS-Security**

```
<soapenv:Envelope xmlns:soapenv="http://schemas.xmlsoap.org/soap/envelope/" 
xmlns:mhs="http://org/emedny/mhs/" xmlns:urn="urn:hl7-org:v3">
  <soapenv:Header>
   <wsse:Security soap:mustUnderstand="1" xmlns:soap="http://schemas.xmlsoap.org/soap/envelope/" 
xmlns:wsse="http://docs.oasis-open.org/wss/2004/01/oasis-200401-wss-wssecurity-secext-1.0.xsd">
```

```
 <wsse:BinarySecurityToken ValueType="http://docs.oasis-open.org/wss/2004/01/oasis-200401-wss-x509-token-
profile-1.0#X509v3" EncodingType="http://docs.oasis-open.org/wss/2004/01/oasis-200401-wss-soap-message-security-
1.0#Base64Binary" xmlns:wsu="http://docs.oasis-open.org/wss/2004/01/oasis-200401-wss-wssecurity-utility-1.0.xsd" 
wsu:Id="SecurityToken-e00c8062-83d2-4f04-88fc-996218e7bb3d">MIICeDCC....(eMedNY signed user MLS 
cert).......</wsse:BinarySecurityToken>
```
<wsse:BinarySecurityToken ValueType="http://docs.oasis-open.org/wss/2004/01/oasis-200401-wss-x509-token-profile-1.0#X509v3" EncodingType="http://docs.oasis-open.org/wss/2004/01/oasis-200401-wss-soap-message-security-1.0#Base64Binary" xmlns:wsu="http://docs.oasis-open.org/wss/2004/01/oasis-200401-wss-wssecurity-utility-1.0.xsd" wsu:Id="SecurityToken-c0cc2cd4-cb77-4fa5-abfa-bd485afd1685">MIIDFj.....( eMedNY MLS web-service end-point public cert)........</wsse:BinarySecurityToken>

```
 <wsse:UsernameToken xmlns:wsu="http://docs.oasis-open.org/wss/2004/01/oasis-200401-wss-wssecurity-utility-
1.0.xsd" wsu:Id="SecurityToken-970e9a80-00cc-4c86-8ec4-3ba16e029a5b">
```

```
 <wsse:Username>....your_username.....</wsse:Username>
```
<wsse:Password Type="http://docs.oasis-open.org/wss/2004/01/oasis-200401-wss-username-token-profile-

1.0#PasswordText">.....your\_plaintext\_password....</wsse:Password>

```
 <wsse:Nonce>KNyu6MsXCkTg4DDyvwvEiw==</wsse:Nonce>
```
<wsu:Created>2010-09-15T18:00:30Z</wsu:Created>

```
 </wsse:UsernameToken>
```
<xenc:EncryptedKey xmlns:xenc="http://www.w3.org/2001/04/xmlenc#">

```
 <xenc:EncryptionMethod Algorithm="http://www.w3.org/2001/04/xmlenc#rsa-1_5"/>
```
<KeyInfo xmlns="http://www.w3.org/2000/09/xmldsig#">

```
 <wsse:SecurityTokenReference>
```
 <wsse:Reference URI="#SecurityToken-c0cc2cd4-cb77-4fa5-abfa-bd485afd1685" ValueType="http://docs.oasisopen.org/wss/2004/01/oasis-200401-wss-x509-token-profile-1.0#X509v3"/>

```
 </wsse:SecurityTokenReference>
```

```
 </KeyInfo>
```

```
 <xenc:CipherData>
```
<xenc:CipherValue>gpBAWt91pdwhKva............</xenc:CipherValue>

```
 </xenc:CipherData>
```
<xenc:ReferenceList>

<xenc:DataReference URI="#Enc-0641b860-b16d-4941-91c0-d60bece67794"/>

```
 </xenc:ReferenceList>
```
</xenc:EncryptedKey>

```
 <Signature xmlns="http://www.w3.org/2000/09/xmldsig#">
```

```
 <SignedInfo>
```

```
 <ds:CanonicalizationMethod Algorithm="http://www.w3.org/2001/10/xml-exc-c14n#" 
xmlns:ds="http://www.w3.org/2000/09/xmldsig#"/>
      <SignatureMethod Algorithm="http://www.w3.org/2000/09/xmldsig#rsa-sha1"/>
      <Reference URI="#Id-f10674fd-b999-47c9-9568-c11fa5e5405b">
       <Transforms>
        <Transform Algorithm="http://www.w3.org/2001/10/xml-exc-c14n#"/>
       </Transforms>
       <DigestMethod Algorithm="http://www.w3.org/2000/09/xmldsig#sha1"/>
       <DigestValue>wRUq.........</DigestValue>
      </Reference>
     </SignedInfo>
     <SignatureValue>tBSsaZi........</SignatureValue>
     <KeyInfo>
      <wsse:SecurityTokenReference>
       <wsse:Reference URI="#SecurityToken-e00c8062-83d2-4f04-88fc-996218e7bb3d" ValueType="http://docs.oasis-
open.org/wss/2004/01/oasis-200401-wss-x509-token-profile-1.0#X509v3"/>
      </wsse:SecurityTokenReference>
     </KeyInfo>
    </Signature>
   </wsse:Security>
  </soapenv:Header>
  <soapenv:Body wsu:Id="Id-f10674fd-b999-47c9-9568-c11fa5e5405b" xmlns:wsu="http://docs.oasis-
open.org/wss/2004/01/oasis-200401-wss-wssecurity-utility-1.0.xsd">
   <xenc:EncryptedData Id="Enc-0641b860-b16d-4941-91c0-d60bece67794" 
Type="http://www.w3.org/2001/04/xmlenc#Content" xmlns:xenc="http://www.w3.org/2001/04/xmlenc#">
    <xenc:EncryptionMethod Algorithm="http://www.w3.org/2001/04/xmlenc#tripledes-cbc"/>
    <xenc:CipherData>
     <xenc:CipherValue>SQsTCAK6ZaVhojB8+Y.........</xenc:CipherValue>
    </xenc:CipherData>
   </xenc:EncryptedData>
  </soapenv:Body>
</soapenv:Envelope>
```
# <span id="page-12-0"></span>**8.2 Sample SOAP Response with WS-Security**

<soapenv:Envelope xmlns:soapenv="http://schemas.xmlsoap.org/soap/envelope/">

- <soapenv:Header>

- <wsse:Security soapenv:mustUnderstand="1" xmlns:wsse="http://docs.oasis-open.org/wss/2004/01/oasis-200401 wss-wssecurity-secext-1.0.xsd">

- <xenc:EncryptedKey xmlns:xenc="http://www.w3.org/2001/04/xmlenc#">

<xenc:EncryptionMethod Algorithm="http://www.w3.org/2001/04/xmlenc#rsa-1\_5"

xmlns:dsig="http://www.w3.org/2000/09/xmldsig#" />

- <dsig:KeyInfo xmlns:dsig="http://www.w3.org/2000/09/xmldsig#">

- <wsse:SecurityTokenReference>

<wsse:KeyIdentifier ValueType="http://docs.oasis-open.org/wss/2004/01/oasis-200401-wss-x509-token-profile-

1.0#X509SubjectKeyIdentifier" EncodingType="http://docs.oasis-open.org/wss/2004/01/oasis-200401-wss-soap-

message-security-1.0#Base64Binary">fx+......dyc=</wsse:KeyIdentifier>

</wsse:SecurityTokenReference>

 </dsig:KeyInfo> - <xenc:CipherData xmlns:dsig="http://www.w3.org/2000/09/xmldsig#"> <xenc:CipherValue>gmujyynKm6emNOU/...==</xenc:CipherValue> </xenc:CipherData> - <xenc:ReferenceList> <xenc:DataReference URI="#Gbffb3348-2dD" /> </xenc:ReferenceList> </xenc:EncryptedKey> <wsse:BinarySecurityToken wsu:Id="SecurityToken-259981d3-6eaf-4574-83c5-18e90a503e64" EncodingType="http://docs.oasis-open.org/wss/2004/01/oasis-200401-wss-soap-message-security-1.0#Base64Binary" ValueType="http://docs.oasis-open.org/wss/2004/01/oasis-200401-wss-x509-token-profile-1.0#X509v3" xmlns:wsu="http://docs.oasis-open.org/wss/2004/01/oasis-200401-wss-wssecurity-utility-1.0.xsd">MIIDGjCCAoO...nPeRila</wsse:BinarySecurityToken> - <Signature xmlns="http://www.w3.org/2000/09/xmldsig#"> - <SignedInfo> <CanonicalizationMethod Algorithm="http://www.w3.org/2001/10/xml-exc-c14n#" /> <SignatureMethod Algorithm="http://www.w3.org/2000/09/xmldsig#rsa-sha1" /> - <Reference URI="#Id-ed25e436-3080-4529-be8d-85f666567143"> - <Transforms> <Transform Algorithm="http://www.w3.org/2001/10/xml-exc-c14n#" /> </Transforms> <DigestMethod Algorithm="http://www.w3.org/2000/09/xmldsig#sha1" /> <DigestValue>SfFA...s/Y0=</DigestValue> </Reference> </SignedInfo> <SignatureValue>iq6K20JX3...=</SignatureValue> - <KeyInfo> - <wsse:SecurityTokenReference xmlns=""> <wsse:Reference URI="#SecurityToken-259981d3-6eaf-4574-83c5-18e90a503e64" ValueType="http://docs.oasisopen.org/wss/2004/01/oasis-200401-wss-x509-token-profile-1.0#X509v3" /> </wsse:SecurityTokenReference> </KeyInfo> </Signature> </wsse:Security> </soapenv:Header> - <soapenv:Body wsu:Id="Id-ed25e436-3080-4529-be8d-85f666567143" xmlns:wsu="http://docs.oasisopen.org/wss/2004/01/oasis-200401-wss-wssecurity-utility-1.0.xsd"> - <xenc:EncryptedData Id="Gbffb3348-2dD" Type="http://www.w3.org/2001/04/xmlenc#Content" xmlns:xenc="http://www.w3.org/2001/04/xmlenc#"> <xenc:EncryptionMethod Algorithm="http://www.w3.org/2001/04/xmlenc#tripledes-cbc" /> - <xenc:CipherData> <xenc:CipherValue>GK3io.......SIZSdVwXls=</xenc:CipherValue> </xenc:CipherData> </xenc:EncryptedData> </soapenv:Body> </soapenv:Envelope>

### <span id="page-14-0"></span>**Appendix II - Sample Requests** 9

In all the sample requests, the red text indicates portions of the message that the submitter will need to customize to their own situation, while the blue text are part of the submission that will remain unaltered.

#### <span id="page-14-1"></span>**NCPDP Facility XML Request Sample**  $9.1$

```
<soapenv:Envelope xmlns:soapenv="http://schemas.xmlsoap.org/soap/envelope/"
xmlns:mhs="http://org/emedny/mhs/" xmlns:scr="http://www.ncpdp.org/schema/SCRIPT">
 <soapenv:Header/>
 <soapenv:Body>
   <mhs:getNCPDPHistory>
```

```
<mhs:input release="005" version="010" xmlns="http://www.ncpdp.org/schema/SCRIPT"
xmlns:xsi="http://www.w3.org/2001/XMLSchema-instance"
xsi:schemaLocation="http://www.ncpdp.org/schema/SCRIPT
C:\DOCUME~1\istewar\IBM\rationalsdp\workspace\EP1299\WSDL\Script_XML_10_5.xsd">
 <scr:Header xmlns="http://www.ncpdp.org/schema/SCRIPT">
  <scr:To Qualifier="ZZZ">EMEDNY</scr:To>
    <!-- **************************
                                     ********************************
```
Pharmacy - Use of From element

In the header line - The content of the {scr:From} element is delimited by two commas. The first token is for the PRESCRIBER NPI.

The Second is blank. The third Token has the Facility ETIN 

```
<scr:From Qualifier="ZZZ">PRESCRIBER NPI,,FACILITY ETIN</scr:From>
<scr:MessageID>123456678</scr:MessageID>
<scr:SentTime>0001-01-01T00:00:00</scr:SentTime>
</scr:Header>
```
Body - contains data from 'RXHREQ' Script segment 

<scr:Body xmlns="http://www.ncpdp.org/schema/SCRIPT"> <scr:RxHistoryRequest>

```
<scr:Pharmacy>
     <scr:Identification>
       <scr:ID>
         <scr:IDValue>FACILITY NPI</scr:IDValue> <!-- Qualifier has to be 'HPI' -->
         <scr:IDQualifier>HPI</scr:IDQualifier>
       </scrID></scr:Identification>
   </scr:Pharmacy>
   Patient - contains data from 'PTT' Script segment ID with
     qualifier '1D' is required.
     <scr:Patient>
     <scr:Identification>
    <scr:ID>
     <scr:IDValue>CLIENT ID</scr:IDValue>
     <scr:IDQualifier>1D</scr:IDQualifier>
    </scrID></scr:Identification>
          <scr:Name>
            <scr:LastName>FirstName</scr:LastName>
      <scr:FirstName>LastName</scr:FirstName>
      </scr:Name>
   </scr:Patient>
<scr:BenefitsCoordination>
   <!-- *********************************
     The validity of the consent indicator (Y) is the responsibility of the Provider as
    described in Chapter 5 of this guide. A value of N will result in the request being
    rejected.
     <scr:Consent>Y</scr:Consent>
</scr:BenefitsCoordination>
 </scr:RxHistoryRequest>
</scr:Body>
    </mhs:input>
  </mhs:getNCPDPHistory>
 </soapenv:Body>
</soapenv:Envelope>
```
#### <span id="page-16-0"></span> $9.2$ **NCPDP Prescriber XML Request Sample**

<soapenv:Envelope xmlns:soapenv="http://schemas.xmlsoap.org/soap/envelope/" xmlns:mhs="http://org/emedny/mhs/" xmlns:scr="http://www.ncpdp.org/schema/SCRIPT"> <soapenv:Header/> <soapenv:Body> <mhs:getNCPDPHistory> <!--Optional:--> <mhs:input release="005" version="010" xmlns="http://www.ncpdp.org/schema/SCRIPT" xmlns:xsi="http://www.w3.org/2001/XMLSchema-instance" xsi:schemaLocation="http://www.ncpdp.org/schema/SCRIPT C:\DOCUME~1\jstewar\IBM\rationalsdp\workspace\EP1299\WSDL\Script XML 10 5.xsd"> <scr:Header xmlns="http://www.ncpdp.org/schema/SCRIPT"> <!-- Attribute 'Qualifier' for the TO and From elements have be 'ZZZ' --> <scr:To Qualifier="ZZZ">EMEDNY</scr:To> <!-- Content of the To element has to be 'EMEDNY' -->  $\leq$  --Pharmacy - Use of From element

In the header line - The content of the {scr:From} element is delimited by two commas. The first token is for the PRESCRIBER NPL

The Second is for the PRESCRIBER ETIN. The Second token must be followed by a comma.

<scr:From Qualifier="ZZZ">PRESCRIBER NPI,PRESCRIBER ETIN,</scr:From>

<scr:MessageID>123456678</scr:MessageID>

<scr:SentTime>0001-01-01T00:00:00</scr:SentTime>

</scr:Header>

Body - contains data from 'RXHREQ' Script segment <scr:Body xmlns="http://www.ncpdp.org/schema/SCRIPT"> <scr:RxHistoryRequest> <scr:Prescriber> <scr:Identification>  $<$ scr:ID $>$ <scr:IDValue>PRESCRIBER NPI</scr:IDValue> <scr:IDQualifier>HPI</scr:IDQualifier><!-- Qualifier has to be 'HPI' --> </scr:ID> </scr:Identification> <scr:Name> <scr:LastName>LastName</scr:LastName> <scr:FirstName>FirstName</scr:FirstName>

```
</scr:Name>
   </scr:Prescriber>
   <scr:Patient>
     <scr:Identification>
    <scr:ID><scr:IDValue>CLIENT ID</scr:IDValue>
     <scr:IDQualifier>1D</scr:IDQualifier><!-- Qualifier has to be '1D'-->
    </scr:ID>
     </scr:Identification>
           <scr:Name>
              <scr:LastName>J</scr:LastName>
       <scr:FirstName>S</scr:FirstName>
       </scr:Name>
   </scr:Patient>
<scr:BenefitsCoordination>
   \left| -\right| *****************
      The validity of the consent indicator (Y) is the responsibility of the Provider as
     described in Chapter 5 of this guide. A value of N will result in the request being
     rejected.
      <scr:Consent>Y</scr:Consent>
```

```
</scr:BenefitsCoordination>
  </scr:RxHistoryRequest>
```

```
</scr:Body>
    </mhs:input>
   </mhs:getNCPDPHistory>
 </soapenv:Body>
</soapenv:Envelope>
```
#### <span id="page-17-0"></span>9.3 **HITSP T23 PDQ Facility XML Sample**

```
<soapenv:Envelope xmlns:soapenv="http://schemas.xmlsoap.org/soap/envelope/"
xmlns:mhs="http://org/emedny/mhs/" xmlns:urn="urn:hl7-org:v3">
 <soapenv:Header/>
 <soapenv:Body>
   <mhs:getPDQRequest>
<mhs:input xmlns:xsi="http://www.w3.org/2001/XMLSchema-instance"
xsi:schemaLocation="urn:hl7-org:v3 ../../schema/HL7V3/NE2008/multicacheschemas/PRPA_IN201305UV02.xsd"
xmlns="urn:hl7-org:v3"
ITSVersion="XML_1.0" >
```

```
 <id root="1.2.840.114350.1.13.0.1.7.1.1" extension="35423" /> 
 <creationTime value="20010428150301" /> 
  <versionCode code="V3PR1"/>
 <interactionId root="2.16.840.1.113883.1.6" extension="PRPA_IN201305UV02" /> 
  <processingCode code="P"/>
  <processingModeCode code="T"/>
  <acceptAckCode code="NE"/>
  <sequenceNumber value="123456789"/> 
<receiver typeCode="RCV">
<device classCode="DEV" determinerCode="INSTANCE">
 <id root="1.2.840.114350.1.13.999.234" /> 
     <sub>name</sub></sub>
      <family>EMEDNY</family>
      </name>
      <telecom value="https://www.emedny.org/getCCD"/> 
      <softwareName code="RXHREQ"/>
 </device>
</receiver>
<sender typeCode="SND">
<device classCode="DEV" determinerCode="INSTANCE">
 <id root="1.2.840.114350.1.13.999.567" /> 
           <name > <family>SENDERNAME</family>
      </name>
      <telecom value="http://requestlocation/PDQuery"/> 
 </device>
</sender>
<controlActProcess classCode="CACT" moodCode="EVN">
<code code="PRPA_TE201305UV02" codeSystem="2.16.840.1.113883.1.6" />
<queryByParameter>
 <queryId root="1.2.840.114350.1.13.28.1.18.5.999" extension="18204" /> 
 <statusCode code="NEW" /> 
      <responseModalityCode code="R"/>
      <initialQuantity value="0"/>
```

```
<matchCriterionList>
```

```
<minimumDegreeMatch>
```

```
 <value xsi:type="INT" value="25"/>
```

```
<semanticsText>Degree of match requested</semanticsText>
```

```
 </minimumDegreeMatch>
```

```
 </matchCriterionList>
```

```
<parameterList>
<livingSubjectAdministrativeGender>
 <value code="M" /> 
 <semanticsText>LivingSubject.administrativeGender</semanticsText> 
 </livingSubjectAdministrativeGender>
<livingSubjectBirthTime>
 <value value="19630804" /> 
 <semanticsText>LivingSubject..birthTime</semanticsText> 
 </livingSubjectBirthTime>
         <livingSubjectId>
         <value extension="CLIENT ID"/>
        <semanticsText>LivingSubject.id</semanticsText>
         </livingSubjectId> 
<livingSubjectName>
<value>
 <given>FirstName</given> 
 <family>LastName</family> 
 </value>
<semanticsText>LivingSubject.name</semanticsText>
 </livingSubjectName>
<otherIDsScopingOrganization>
 <value root="1.2.840.114350.1.13.99997.2.3412" extension="FACILITY NPI" /> 
<semanticsText>OtherIDs.scopingOrganization.id</semanticsText>
 </otherIDsScopingOrganization>
<otherIDsScopingOrganization>
 <value root="2.16.840.1.113883.4.1" extension="FACILITY ETIN" />
 <semanticsText>OtherIDs.scopingOrganization.id</semanticsText> 
 </otherIDsScopingOrganization>
<otherIDsScopingOrganization>
 <value root="1.2.840.114350.1.13.99998.8734" extension="PRESCRIBER NPI"/> 
<semanticsText>OtherIDs.scopingOrganization.id</semanticsText>
 </otherIDsScopingOrganization>
  <otherIDsScopingOrganization>
 <value root="1.2.840.114350.1.13.99998.8734" /> 
 <semanticsText>OtherIDs.scopingOrganization.id</semanticsText> 
 </otherIDsScopingOrganization>
  <otherIDsScopingOrganization>
 <!-- ***********************************************************
       The validity of the consent indicator (Y) is the responsibility of the Provider as 
      described in Chapter 5 of this guide. A value of N will result in the request being
      rejected.
```
 \*\*\*\*\*\*\*\*\*\*\*\*\*\*\*\*\*\*\*\*\*\*\*\*\*\*\*\*\*\*\*\*\*\*\*\*\*\*\*\*\*\*\*\*\*\*\*\*\*\*\*\*\*\*\*\*\*\*\* --> <value root="1.2.840.114350.1.13.99998.8734" extension="Y"/> <semanticsText>OtherIDs.scopingOrganization.id</semanticsText> </otherIDsScopingOrganization> </parameterList> </queryByParameter> </controlActProcess>

</mhs:input> </mhs:getPDQRequest> </soapenv:Body> </soapenv:Envelope>

# <span id="page-20-0"></span>**9.4 HITSP T23 PDQ Prescriber XML Sample**

```
<soapenv:Envelope xmlns:soapenv="http://schemas.xmlsoap.org/soap/envelope/" 
xmlns:mhs="http://org/emedny/mhs/" xmlns:urn="urn:hl7-org:v3">
  <soapenv:Header/>
  <soapenv:Body>
   <mhs:getPDQRequest>
<mhs:input xmlns:xsi="http://www.w3.org/2001/XMLSchema-instance"
xsi:schemaLocation="urn:hl7-org:v3 ../../schema/HL7V3/NE2008/multicacheschemas/PRPA_IN201305UV02.xsd"
xmlns="urn:hl7-org:v3"
ITSVersion="XML_1.0" >
  <id root="1.2.840.114350.1.13.0.1.7.1.1" extension="35423" /> 
  <creationTime value="20010428150301" /> 
   <versionCode code="V3PR1"/>
  <interactionId root="2.16.840.1.113883.1.6" extension="PRPA_IN201305UV02" /> 
   <processingCode code="P"/>
   <processingModeCode code="T"/>
   <acceptAckCode code="NE"/>
   <sequenceNumber value="123456789"/> 
<receiver typeCode="RCV">
<device classCode="DEV" determinerCode="INSTANCE">
  <id root="1.2.840.114350.1.13.999.234" /> 
      <name > <family>EMEDNY</family>
       </name>
       <telecom value="https://www.emedny.org/getCCD"/> 
       <softwareName code="RXHREQ"/>
  </device>
```

```
</receiver>
<sender typeCode="SND">
<device classCode="DEV" determinerCode="INSTANCE">
 <id root="1.2.840.114350.1.13.999.567" /> 
            <name > <family>SENDERNAME</family>
      </name>
      <telecom value="http://requestlocation/PDQuery"/> 
 </device>
</sender>
<controlActProcess classCode="CACT" moodCode="EVN">
<code code="PRPA_TE201305UV02" codeSystem="2.16.840.1.113883.1.6" />
<queryByParameter>
 <queryId root="1.2.840.114350.1.13.28.1.18.5.999" extension="18204" /> 
 <statusCode code="NEW" /> 
      <responseModalityCode code="R"/>
      <initialQuantity value="0"/>
<matchCriterionList>
<minimumDegreeMatch>
           <value xsi:type="INT" value="25"/>
<semanticsText>Degree of match requested</semanticsText>
 </minimumDegreeMatch>
 </matchCriterionList>
<parameterList>
<livingSubjectAdministrativeGender>
 <value code="M" /> 
 <semanticsText>LivingSubject.administrativeGender</semanticsText> 
 </livingSubjectAdministrativeGender>
<livingSubjectBirthTime>
 <value value="19630804" /> 
 <semanticsText>LivingSubject..birthTime</semanticsText> 
 </livingSubjectBirthTime>
        <livingSubjectId>
        <value extension="BB00000T"/>
       <semanticsText>LivingSubject.id</semanticsText>
        </livingSubjectId> 
<livingSubjectName>
<value>
 <given>FirstName</given> 
 <family>LastName</family>
```
</value>

<semanticsText>LivingSubject.name</semanticsText>

</livingSubjectName>

<otherIDsScopingOrganization>

<value root="1.2.840.114350.1.13.99997.2.3412" />

<semanticsText>OtherIDs.scopingOrganization.id</semanticsText>

</otherIDsScopingOrganization>

<otherIDsScopingOrganization>

<value root="2.16.840.1.113883.4.1"/>

<semanticsText>OtherIDs.scopingOrganization.id</semanticsText>

</otherIDsScopingOrganization>

<otherIDsScopingOrganization>

<value root="1.2.840.114350.1.13.99998.8734" extension="PRESCRIBER NPI"/>

<semanticsText>OtherIDs.scopingOrganization.id</semanticsText>

</otherIDsScopingOrganization>

<otherIDsScopingOrganization>

<value root="1.2.840.114350.1.13.99998.8734" extension="PRESCRIBER TSN"/>

<semanticsText>OtherIDs.scopingOrganization.id</semanticsText>

</otherIDsScopingOrganization>

<otherIDsScopingOrganization>

The validity of the consent indicator (Y) is the responsibility of the Provider as described in Chapter 5 of this guide. A value of N will result in the request being rejected.

<value root="1.2.840.114350.1.13.99998.8734" extension="Y"/>

<semanticsText>OtherIDs.scopingOrganization.id</semanticsText>

</otherIDsScopingOrganization>

</parameterList>

</queryByParameter>

</controlActProcess>

</mhs:input> </mhs:getPDQRequest> </soapenv:Body> </soapenv:Envelope>

# <span id="page-23-0"></span>**10 Appendix III - Sample WSDL**

eMedNY will provide the current WSDL and Schema files via email to specified technical resources who have been granted access to Medication History Services. To assist with coding, this is a sample WSDL:

<?xml version="1.0" encoding="UTF-8"?> <wsdl:definitions xmlns:wsdl="http://schemas.xmlsoap.org/wsdl/" xmlns:soap11="http://schemas.xmlsoap.org/wsdl/soap/" xmlns:soap12="http://schemas.xmlsoap.org/wsdl/soap12/" xmlns:http="http://schemas.xmlsoap.org/wsdl/http/" xmlns:mime="http://schemas.xmlsoap.org/wsdl/mime/" xmlns:wsp="http://www.w3.org/ns/ws-policy" xmlns:wsp200409="http://schemas.xmlsoap.org/ws/2004/09/policy" xmlns:wsp200607="http://www.w3.org/2006/07/ws-policy" xmlns:ns0="http://org/emedny/mhs/" targetNamespace="http://org/emedny/mhs/" xmlns:mhss="http://org/emedny/mhs/schema/" xmlns:xsd="http://www.w3.org/2001/XMLSchema"> <wsdl:types> <xsd:schema> <xsd:import schemaLocation="MHService\_v1.xsd" namespace="http://org/emedny/mhs/schema/" /> </xsd:schema> </wsdl:types> <wsdl:message name="getCCDResponse"> <wsdl:part name="parameters" element="mhss:getCCDResponse" /></wsdl:message> <wsdl:message name="getEligibilityRequest"> <wsdl:part name="parameters" element="mhss:getEligibility" /></wsdl:message> <wsdl:message name="getEligibilityResponse"> <wsdl:part name="parameters" element="mhss:getEligibilityResponse" /></wsdl:message> <wsdl:message name="getNCPDPHistoryRequest"> <wsdl:part name="parameters" element="mhss:getNCPDPHistory" /></wsdl:message> <wsdl:message name="getNCPDPHistoryResponse"> <wsdl:part name="parameters" element="mhss:getNCPDPHistoryResponse" /></wsdl:message> <wsdl:message name="getPDQRequest"> <wsdl:part name="parameters" element="mhss:getPDQRequest" /></wsdl:message> <wsdl:message name="MHSFault"> <wsdl:part name="parameters" element="mhss:Fault" /></wsdl:message> <wsdl:portType name="MHS"> <wsdl:operation name="getCCD"> <wsdl:input name="getPDQRequest" message="ns0:getPDQRequest"/>

<wsdl:output name="getCCDResponse" message="ns0:getCCDResponse"/> <wsdl:fault name="MHSFault" message="ns0:MHSFault"/></wsdl:operation> <wsdl:operation name="getEligibility"> <wsdl:input name="getEligibilityRequest" message="ns0:getEligibilityRequest"/> <wsdl:output name="getEligibilityResponse" message="ns0:getEligibilityResponse"/> <wsdl:fault name="MHSFault" message="ns0:MHSFault"/></wsdl:operation> <wsdl:operation name="getNCPDPHistory"> <wsdl:input name="getNCPDPHistoryRequest" message="ns0:getNCPDPHistoryRequest"/> <wsdl:output name="getNCPDPHistoryResponse" message="ns0:getNCPDPHistoryResponse"/> <wsdl:fault name="MHSFault" message="ns0:MHSFault"/></wsdl:operation></wsdl:portType> <wsdl:binding name="MHS" type="ns0:MHS"> <soap11:binding transport="http://schemas.xmlsoap.org/soap/http" style="document"/> <wsdl:operation name="getCCD"> <soap11:operation soapAction="" style="document"/> <wsdl:input name="getPDQRequest"> <soap11:body use="literal"/></wsdl:input> <wsdl:output name="getCCDResponse"> <soap11:body use="literal"/></wsdl:output> <wsdl:fault name="MHSFault"> <soap11:fault name="MHSFault" use="literal"/></wsdl:fault></wsdl:operation> <wsdl:operation name="getEligibility"> <soap11:operation soapAction="" style="document"/> <wsdl:input name="getEligibilityRequest"> <soap11:body use="literal"/></wsdl:input> <wsdl:output name="getEligibilityResponse"> <soap11:body use="literal"/></wsdl:output> <wsdl:fault name="MHSFault"> <soap11:fault name="MHSFault" use="literal"/></wsdl:fault></wsdl:operation> <wsdl:operation name="getNCPDPHistory"> <soap11:operation soapAction="getNCPDPHistory" style="document"/> <wsdl:input name="getNCPDPHistoryRequest"> <soap11:body use="literal"/></wsdl:input> <wsdl:output name="getNCPDPHistoryResponse"> <soap11:body use="literal"/></wsdl:output> <wsdl:fault name="MHSFault"> <soap11:fault name="MHSFault" use="literal"/></wsdl:fault></wsdl:operation></wsdl:binding> <wsdl:service name="MHService"> <wsp:PolicyReference URI="#0"/> <wsdl:port name="MHSPort" binding="ns0:MHS"> <wsp:PolicyReference URI="#1"/>

<soap11:address location="https://service01.emedny.org:7602/MHService"/></wsdl:port></wsdl:service>

```
<wsp:Policy wsu:Id="1" xmlns:wsu="http://docs.oasis-open.org/wss/2004/01/oasis-200401-wss-wssecurity-utility-
1.0.xsd">
<wsp:ExactlyOne>
<wsp:All>
<dpe:summary xmlns:dpe="http://www.datapower.com/extensions" xmlns:sp="http://docs.oasis-open.org/ws-sx/ws-
securitypolicy/200702">
<dppolicy:domain xmlns:dppolicy="http://www.datapower.com/policy">
    http://docs.oasis-open.org/ws-sx/ws-securitypolicy/200702
   </dppolicy:domain>
<description>
    Implements WS Security Policy 1.2 - UsernameToken 1.0 support
   </description>
  </dpe:summary>
<sp:SupportingTokens xmlns:sp="http://docs.oasis-open.org/ws-sx/ws-securitypolicy/200702">
<sp:UsernameToken sp:IncludeToken="http://docs.oasis-open.org/ws-sx/ws-
securitypolicy/200702/IncludeToken/AlwaysToRecipient"> 
<wsp:Policy>
```

```
<sp:WssUsernameToken10/>
      </wsp:Policy>
     </sp:UsernameToken>
    </sp:SupportingTokens></wsp:All></wsp:ExactlyOne></wsp:Policy>
<wsp:Policy wsu:Id="0" xmlns:wsu="http://docs.oasis-open.org/wss/2004/01/oasis-200401-wss-wssecurity-utility-
1.0.xsd">
<wsp:ExactlyOne>
<wsp:All>
<sp:AsymmetricBinding xmlns:sp="http://docs.oasis-open.org/ws-sx/ws-securitypolicy/200702">
<wsp:Policy>
<wsp:ExactlyOne>
<wsp:All>
<sp:InitiatorToken>
<wsp:Policy>
<wsp:ExactlyOne>
<wsp:All>
<sp:X509Token>
<wsp:Policy>
<wsp:ExactlyOne>
```
<wsp:All>

<sp:WssX509V3Token11/></wsp:All></wsp:ExactlyOne></wsp:Policy></sp:X509Token></wsp:All></wsp:ExactlyOne></ wsp:Policy></sp:InitiatorToken> <sp:RecipientToken> <wsp:Policy> <wsp:ExactlyOne> <wsp:All> <sp:X509Token> <wsp:Policy> <wsp:ExactlyOne> <wsp:All> <sp:WssX509V3Token11/></wsp:All></wsp:ExactlyOne></wsp:Policy></sp:X509Token></wsp:All></wsp:ExactlyOne></ wsp:Policy></sp:RecipientToken> <sp:AlgorithmSuite> <wsp:Policy> <wsp:ExactlyOne> <wsp:All> <sp:TripleDesRsa15/></wsp:All></wsp:ExactlyOne></wsp:Policy></sp:AlgorithmSuite></wsp:All></wsp:ExactlyOne></w sp:Policy></sp:AsymmetricBinding> <sp:SignedParts xmlns:sp="http://docs.oasis-open.org/ws-sx/ws-securitypolicy/200702">

<sp:Body/>

### </sp:SignedParts>

<sp:EncryptedParts xmlns:sp="http://docs.oasis-open.org/ws-sx/ws-securitypolicy/200702">

<sp:Body/>

</sp:EncryptedParts></wsp:All></wsp:ExactlyOne></wsp:Policy></wsdl:definitions>

# <span id="page-27-0"></span>11 Appendix IV – Sample Responses

# <span id="page-27-1"></span>11.1 NCPDP 10.5 XML Response Sample

```
<Message xmlns="XML" version="010" release="005" >
Header - contains data from 'UIB' and 'UIH' Script segments
 To, From, and MessageID are required.
 <Header>
     <To Qualifier="ZZZ">SENDER ID (COMPOSITE) IN REQUEST</To>
     <From Qualifier="ZZZ">EMEDNY</From>
     <MessageID>TRACE NUMBER IN REQUEST</MessageID>
</Header>
Body - contains data for the Script 'RXHRES' function
 *******************
 <Pharmacy>, <Patient>, and <BenefitsCoordination> data are
 echoed from the request message
 MedicationDispensed - contains data from 'DRU' Script segment
 <Body>
 <RxHistoryResponse>
  <Response>
    <Response> can only be <Approved>. Approved requests will be returned
     with all appropirate sub-tags and codes as necessary. If approved,
     <MedicationDispensed> information depicted below will be returned.
                                                 **** __\
          <Approved>
     <ApprovedReasonCode>APPROVED REASON CODE</DenialReasonCode>
     <ReferenceNumber>APPROVED REFERENCE NUMBER</ReferenceNumber>
     <ApprovedReason>APPROVED REASON</DenialReason>
    </Approved>
  </Response>
  <Error>
    <Error> can only be <Denied>. Deined requests will be returned
```

```
with all appropirate sub-tags and codes as necessary. If deined,
   <MedicationDispensed> information depicted below will not be returned.
    <Denied>
   <DenialReasonCode>DENIAL REASON CODE</DenialReasonCode>
   <ReferenceNumber>DENIAL REFERENCE NUMBER</ReferenceNumber>
   <DenialReason>DENIAL REASON</DenialReason>
 </Denied>
</Error>
<Pharmacy>, <Prescriber>, <Patient>, and <BenefitsCoordination>
  data are echoed from the request as received.
                                             <Pharmacv>
 <Identification>
   <ID >
     <IDValue>PHARMACY NPI</IDValue>
     <IDQualifier>HPI</IDQualifier>
   </ID>
 </ldentification>
</Pharmacy>
<Prescriber>
 <Identification>
   <ID >
     <IDValue>PRESCRIBER NPI</IDValue>
     <IDQualifier>HPI</IDQualifier>
   </ID>
 </ldentification>
</Prescriber>
<Patient>
 <Identification>
   <ID><IDValue>AB12345C</IDValue>
     <IDQualifier>1D</IDQualifier>
   </ID>
 </ldentification>
</Patient>
MedicationDispensed - contains data from 'DRU' Script segment
  and can repeat multiple times for the <Prescriber> or
  <Pharmacy> depending on the medication history. Please note,
  sample depicts Prescriber. Pharmacy response information will
  contain servicing id (not prescriber), no DEA number or Specialty
  information.
```

```
<MedicationDispensed>
<DrugCoded>
 <DrugDescription>DRUG DESCRIPTION</DrugDescription>
 <ProductCode>DRUG CODE</ProductCode>
 <ProductCodeQualifier>ND</ProductCodeQualifier>
 <Strength>DRUG STRENGTH</Strength>
 <FormSourceCode>AA</FormSourceCode>
 <FormCode>DOSAGE FORM CODE</FormCode>
 <StrengthSourceCode>AB</StrengthSourceCode>
 <StrengthCode>DRUG STRENGTH QUALIFIER</StrengthCode>
 <DEASchedule>DEA CODE</DEASchedule>
 <Quantity>
   <Value>VALUE</Value>
   <CodeListOualifier>38</CodeListOualifier>
   <UnitSourceCode>AC</UnitSourceCode>
   <PotencyUnitCode>POTENCY UNIT CODE</PotencyUnitCode>
 </Quantity>
</DrugCoded>
<HistorySource>
 <Source>
   <SourceQualifier>PY</SourceQualifier>
   <SourceDescription>EMEDNY</SourceDescription>
   <Reference>
     <SourceReference>PRESCRIPTION NUMBER</SourceReference>
     <FillNumber>REFILL NUMBER</FillNumber>
   </Reference>
 </Source>
</HistorySource>
```
<Refills> <Qualifier>R</Qualifier> <Value>9</Value> </Refills>

<WrittenDate> <Date>2009-01-01</Date> <DaysSupply>999</DaysSupply> </WrittenDate>

<LastFillDate> <Date>2009-01-01</Date> <DaysSupply>999</DaysSupply> </LastFillDate>

<Diagnosis>

<ClinicalInformationQualifier>2</ClinicalInformationQualifier>

```
eMedNY Meds History Service User Guide Page 31 of 48 February 15, 2013
        <Primary>
          <Value>PRIMARY DIAGNOSIS CODE</Value>
          <Qualifier>DX</Qualifier>
        </Primary>
        <Secondary>
          <Value>SECONDARY DIAGNOSIS CODE</Value>
          <Qualifier>DX</Qualifier>
        </Secondary>
      </Diagnosis>
      <DrugUseEvaluation>
        <ServiceReasonCode>DRUG CONFLICT CODE</ServiceReasonCode>
        <ProfessionalServiceCode>INTERVENTION CODE</ProfessionalServiceCode>
        <ServiceResultCode>CONFLICT RESPONSE ACTION</ServiceResultCode>
      </DrugUseEvaluation>
              <Prescriber>
        <Identification>
          <ID>
            <IDValue>PRESCRIBER NPI</IDValue>
            <IDQualifier>HPI</IDQualifier>
            <Speciality>PRESCRIBER SPECIALITY</Speciality>
         </ID>
         <ID> <IDValue>PRESCRIBER DEA</IDValue>
            <IDQualifier>DH</IDQualifier>
         </ID> </Identification>
        <Name>
          <LastName>PRESCRIBER LAST NAME</LastName>
          <FirstName>PRESCRIBER FIRST NAME</FirstName>
          <MiddleName>PRESCRIBER MIDDLE NAME</MiddleName>
        </Name>
        <Address>
          <AddressLine1>PRESCRIBER ADDRESS LINE 1</AddressLine1>
          <City>PRESCRIBER CITY</City>
          <State>PRESCRIBER STATE</State>
          <ZipCode>PRESCRIBER ZIP CODE</ZipCode>
          <PlaceLocationQualifier>PRESCRIBER LOCATOR CODE</PlaceLocationQualifier>
          <AddressLine2>PRESCRIBER ADDRESS LINE 2</AddressLine2>
        </Address>
        <CommunicationNumbers>
          <Communication>
             <Number>PRESCRIBER PHONE NUMBER</Number>
            <Qualifier>TE</Qualifier>
```
 </Communication> </CommunicationNumbers> </Prescriber> </MedicationDispensed>

 </**RxHistoryResponse**> </Body> </Message>

# <span id="page-31-0"></span>**11.2 HITSP C32 CCD XML Sample**

```
<soapenv:Envelope xmlns:soapenv="http://schemas.xmlsoap.org/soap/envelope/">
  <soapenv:Body>
   <ns2:getCCDResponse xmlns="urn:hl7-org:v3:ccd" xmlns:ns2="http://org/emedny/mhs/" xmlns:ns3="urn:hl7-org:v3" 
xmlns:ns4="http://www.ncpdp.org/schema/SCRIPT" xmlns:soapenv="http://schemas.xmlsoap.org/soap/envelope/" 
xmlns:wsu="http://docs.oasis-open.org/wss/2004/01/oasis-200401-wss-wssecurity-utility-1.0.xsd">
    <ns2:output>
     <typeId extension="POCD_HD000040" root="2.16.840.1.113883.1.3"/>
     <templateId root="2.16.840.1.113883.10.20.1"/>
     <id root="db734647-fc99-424c-a864-7e3cda82e703"/>
     <code code="34133-9" codeSystem="2.16.840.1.113883.6.1" displayName="Summarization of episode note"/>
    <title>SHINNY Continuity of Care Document</title>
     <effectiveTime value="20100101"/>
     <confidentialityCode code="N" codeSystem="2.16.840.1.113883.5.25"/>
     <languageCode code="en-US"/>
     <recordTarget>
      <patientRole>
       <id extension="AB12345C" root="2.16.840.1.113883.19.5"/>
      <addr>
        <streetAddressLine>69 ANYWHERE ST</streetAddressLine>
        <city>ANYTOWN</city>
       <state>NY</state>
        <postalCode>12345</postalCode>
       </addr>
       <telecom value="1234567890"/>
       <patient>
        <name>
         <given>JOHN</given>
         <family>JONES</family>
        </name>
        <administrativeGenderCode code="M" codeSystem="2.16.840.1.113883.5.1"/>
        <birthTime value="20000101"/>
```

```
<raceCode code="1004-1" codeSystem="2.16.840.1.113883.6.238" displayName="2"/>
    <ethnicGroupCode code="1004-1" codeSystem="2.16.840.1.113883.6.238" displayName="NNYNNN"/>
   </patient>
  </patientRole>
</recordTarget>
 <author>
  <time value="20100201094933-0500"/>
  <assignedAuthor>
   <id root="20cf14fb-b65c-4c8c-a54d-b0cca834c18c"/>
   <assignedPerson>
    <name>
     <given/>
     <family>DOCTOR SMITH MD</family>
    </name>
   </assignedPerson>
   <representedOrganization>
    <name>
     <prefix>Medicaid</prefix>
    </name>
   </representedOrganization>
  </assignedAuthor>
 </author>
 <informant>
  <assignedEntity>
   <id root="2.16.840.1.113883.19.5"/>
   <id nullFlavor="NI"/>
   <representedOrganization>
    <name>
     <prefix>Medicaid</prefix>
    </name>
   </representedOrganization>
  </assignedEntity>
 </informant>
 <custodian>
  <assignedCustodian>
   <representedCustodianOrganization>
    <id root="20cf14fb-b65c-4c8c-a54d-b0cca834c18c"/>
    <name>
     <prefix>Medicaid</prefix>
    </name>
   </representedCustodianOrganization>
```

```
 </assignedCustodian>
 </custodian>
 <documentationOf>
  <serviceEvent>
   <performer typeCode="PRF">
    <functionCode code="PCP" codeSystem="2.16.840.1.113883.5.88"/>
    <time value="20100101"/>
    <assignedEntity>
     <id root="20cf14fb-b65c-4c8c-a54d-b0cca834c18c"/>
     <assignedPerson>
      <name>
       <given/>
       <family>DOCTOR SMITH MD</family>
      <prefix/>
      </name>
     </assignedPerson>
    </assignedEntity>
   </performer>
  </serviceEvent>
 </documentationOf>
 <component>
  <structuredBody>
   <component>
    <section>
     <templateId root="2.16.840.1.113883.10.20.1.9"/>
     <code code="48768-6" codeSystem="2.16.840.1.113883.6.1"/>
    <title>Payers</title>
     <entry typeCode="DRIV">
      <act classCode="ACT" moodCode="DEF">
       <templateId root="2.16.840.1.113883.10.20.1.26"/>
       <id root="1fe2cdd0-7aad-11db-9fe1-0800200c9a66"/>
      <code code="48768-6" codeSystem="2.16.840.1.113883.6.1" displayName="Payment sources"/>
       <statusCode code="Completed"/>
       <entryRelationship typeCode="COMP">
        <act classCode="ACT" moodCode="EVN">
         <templateId root="2.16.840.1.113883.10.20.1.26"/>
         <id root="329fcdf0-7ab3-11db-9fe1-0800200c9a66"/>
         <code code="EHCPOL" codeSystem="2.16.840.1.113883.5.4" displayName="Extended healthcare"/>
         <statusCode code="Completed"/>
         <performer>
          <assignedEntity>
```

```
 <id root="329fcdf0-7ab3-11db-9fe1-0800200c9a66"/>
   <representedOrganization>
    <name>
     <prefix/>
    </name>
  </representedOrganization>
 </assignedEntity>
 </performer>
 <participant typeCode="COV">
 <time value="20040101"/>
 <participantRole classCode="PAT">
   <code code="AB12345C" codeSystem="Medicaid"/>
  <addr>
   <streetAddressLine>69 ANYWHERE ST</streetAddressLine>
    <city>ANYTOWN</city>
   <state>NY</state>
    <postalCode>12345</postalCode>
   </addr>
   <telecom value="1234567890"/>
   <playingEntity>
    <name>
     <given>JOHN</given>
    <family>JONES</family>
    </name>
  </playingEntity>
  </participantRole>
 </participant>
 <participant typeCode="HLD">
 <time value="20000101"/>
  <participantRole classCode="PAT">
   <code code="AB12345C" codeSystem="Medicaid"/>
  <addr>
   <streetAddressLine>69 ANYWHERE ST</streetAddressLine>
    <city>ANYTOWN</city>
   <state>NY</state>
    <postalCode>12345</postalCode>
   </addr>
   <telecom value="1234567890"/>
   <playingEntity>
    <name>
     <given>JOHN</given>
```

```
 <family>JONES</family>
          </name>
         </playingEntity>
        </participantRole>
       </participant>
      </act>
     </entryRelationship>
    </act>
   </entry>
 </section>
 </component>
 <component>
  <section>
   <templateId root="2.16.840.1.113883.10.20.1.8"/>
   <code code="10160-0" codeSystem="2.16.840.1.113883.6.1"/>
  <title>Medications</title>
   <entry typeCode="DRIV">
    <substanceAdministration classCode="SBADM" moodCode="EVN">
     <templateId root="2.16.840.1.113883.10.20.1.24"/>
     <routeCode code="1" displayName="6026649"/>
     <administrationUnitCode displayName="TABLET"/>
     <consumable>
      <manufacturedProduct>
       <templateId root="2.16.840.1.113883.10.20.1.8"/>
       <manufacturedMaterial>
        <code code="00005250002" displayName="FIBERCON 625 MG CAPLET"/>
        <name>
         <prefix>08342</prefix>
         <given>CALCIUM POLYCARBOPHIL</given>
         <family>625 MG</family>
        </name>
       </manufacturedMaterial>
       <manufacturerOrganization>
        <name>
         <prefix>WYETH CONSUMER</prefix>
        </name>
       </manufacturerOrganization>
      </manufacturedProduct>
     </consumable>
     <entryRelationship typeCode="RSON">
      <supply classCode="SPLY" moodCode="EVN">
```

```
 <effectiveTime value="20090101"/>
            <repeatNumber value="2"/>
            <quantity value="30.000"/>
            <expectedUseTime value="20090101"/>
            <author>
             <time value="20090101"/>
             <assignedAuthor>
              <id extension="1234567" root="329fcdf0-7ab3-11db-9fe1-0800200c9a66"/>
              <code code="1234567890" codeSystem="2.16.840.1.113883.6.1" displayName="Billing Provider"/>
              <assignedPerson>
               <name>
                <given/>
                <family>CVS ALBANY LLC</family>
               </name>
              </assignedPerson>
             </assignedAuthor>
            </author>
           </supply>
          </entryRelationship>
          <entryRelationship typeCode="RSON">
           <observation classCode="OBS" moodCode="EVN">
            <code displayName="NA_FOR_EMEDNY"/>
            <effectiveTime value="20090101"/>
           </observation>
          </entryRelationship>
         </substanceAdministration>
        </entry>
       </section>
      </component>
     </structuredBody>
    </component>
   </ns2:output>
 </ns2:getCCDResponse>
 </soapenv:Body>
```

```
</soapenv:Envelope>
```
# <span id="page-37-0"></span>**12 Appendix V - NCPDP Error Information**

# <span id="page-37-1"></span>**12.1 XML <Error> or <Status> Segment**

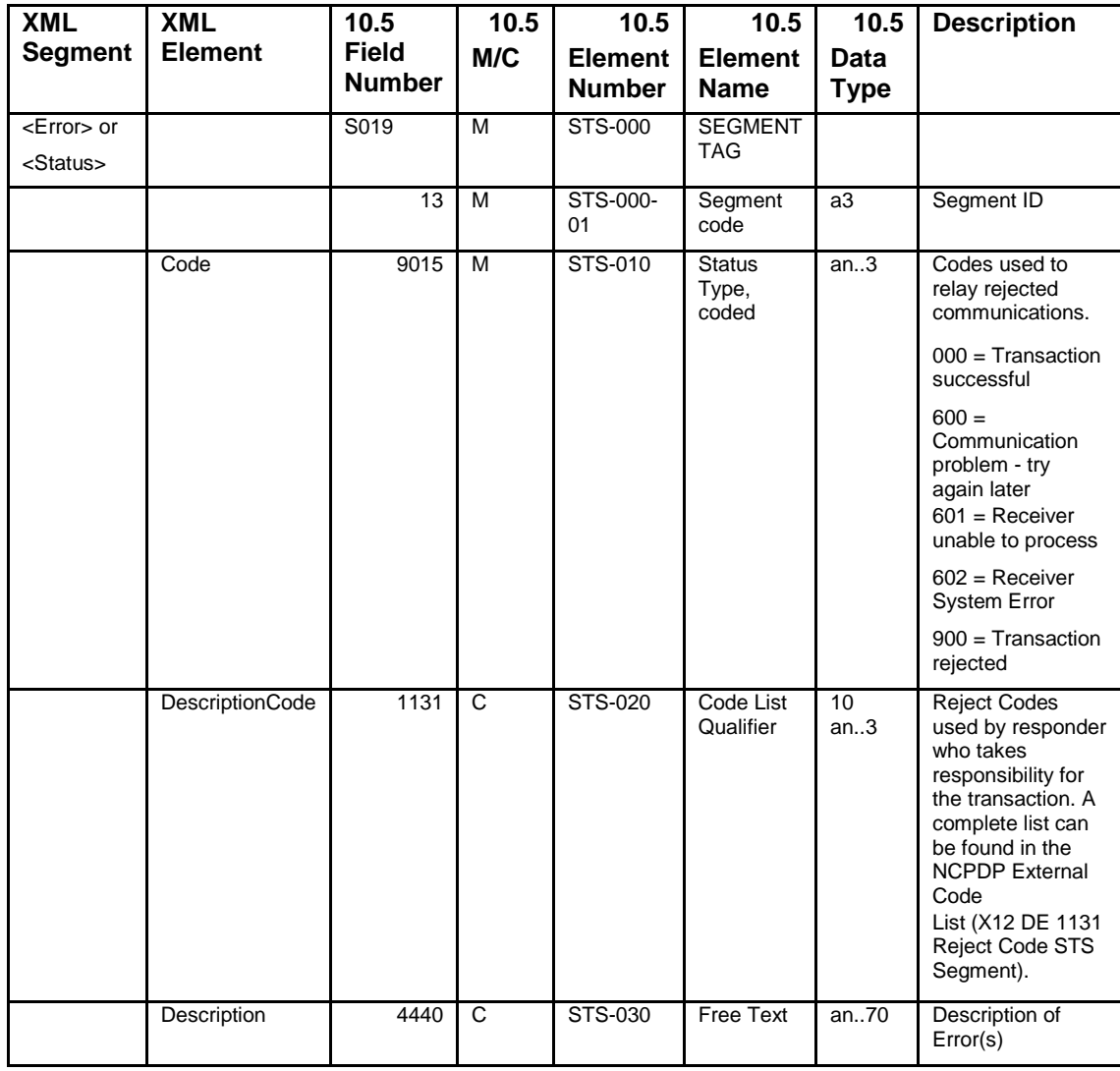

# <span id="page-38-0"></span>**12.2 XML <Response> Segment**

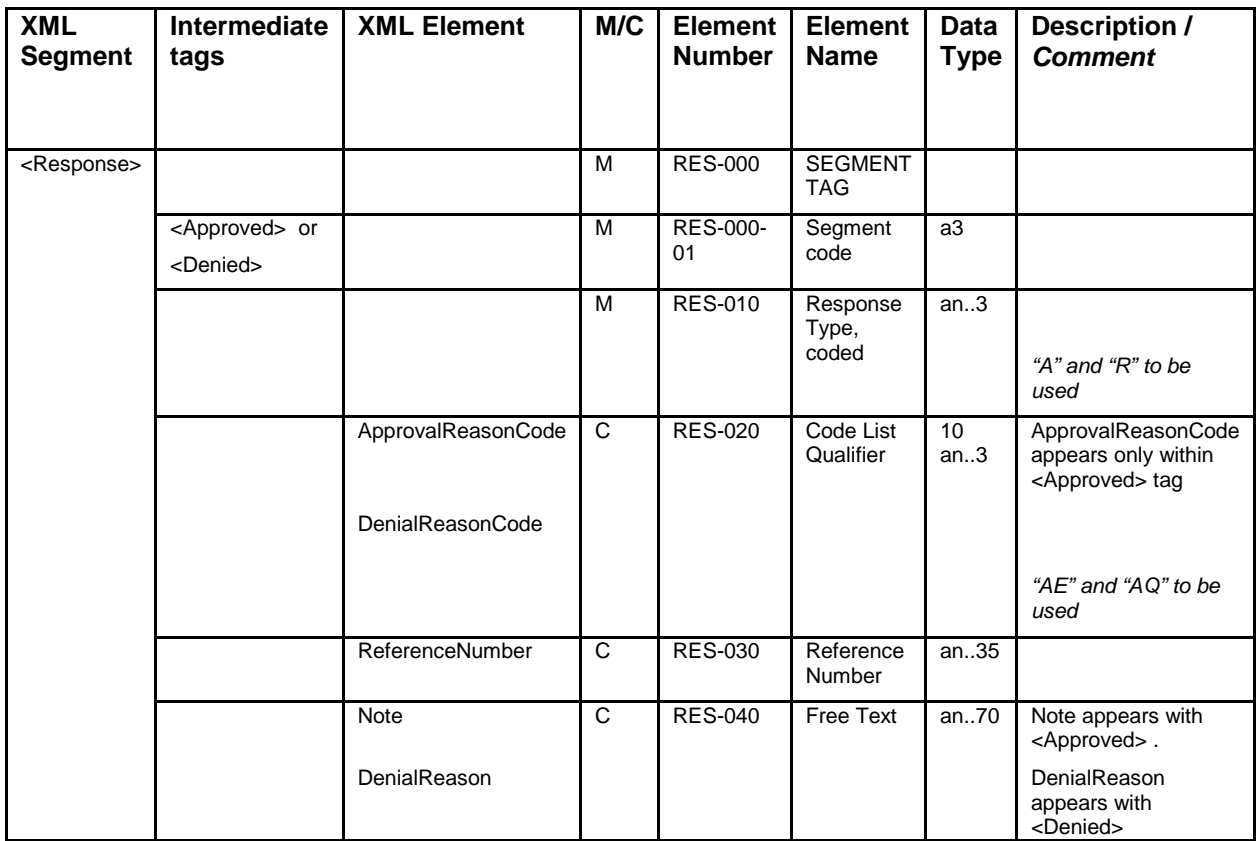

# <span id="page-39-0"></span>**12.3 DE 1131 Code List Qualifier – Reject Code – STS Segment**

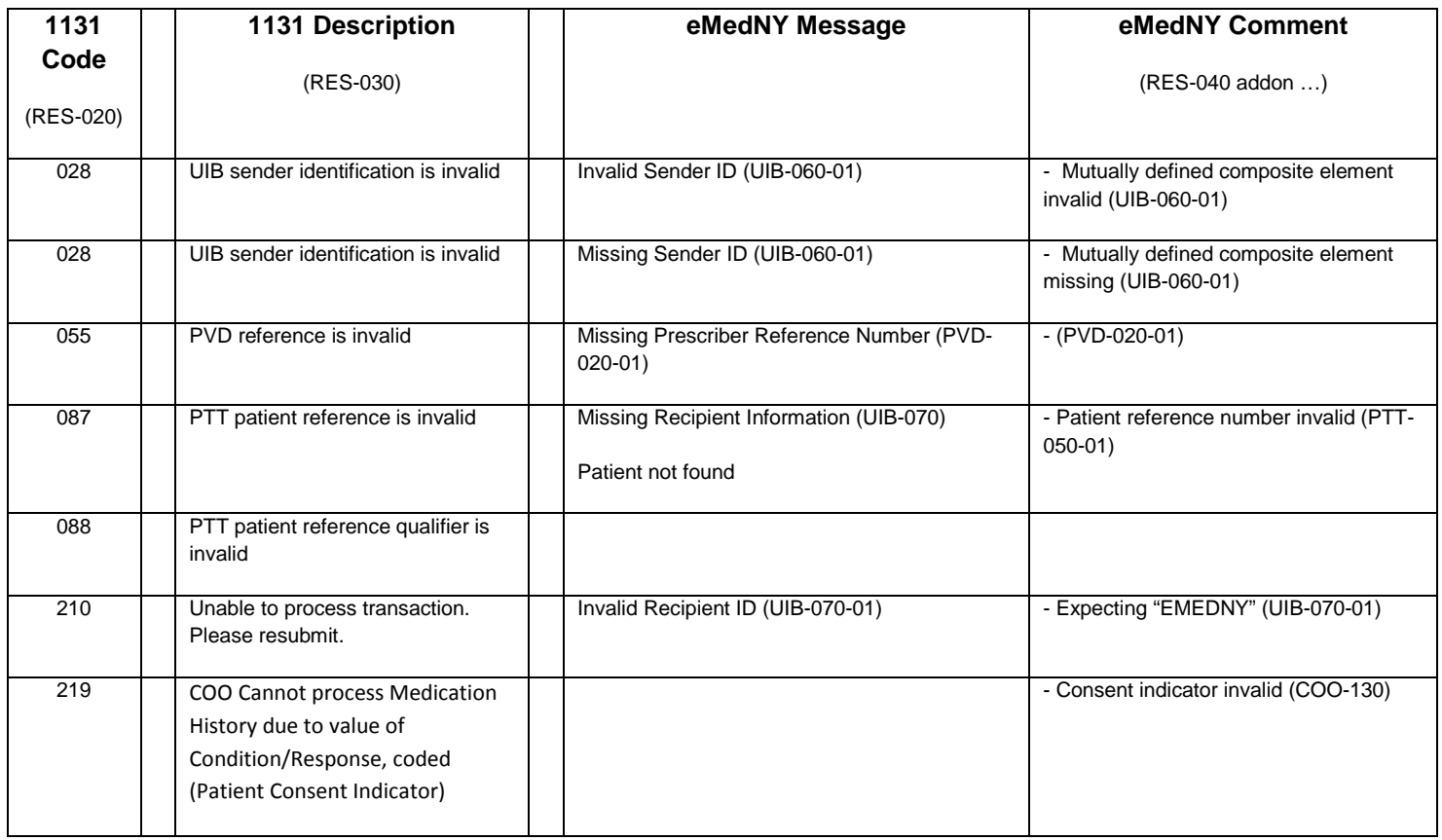

# <span id="page-40-0"></span>**12.4 DE 1131 – Code List Qualifier – Response Code - RES Segment**

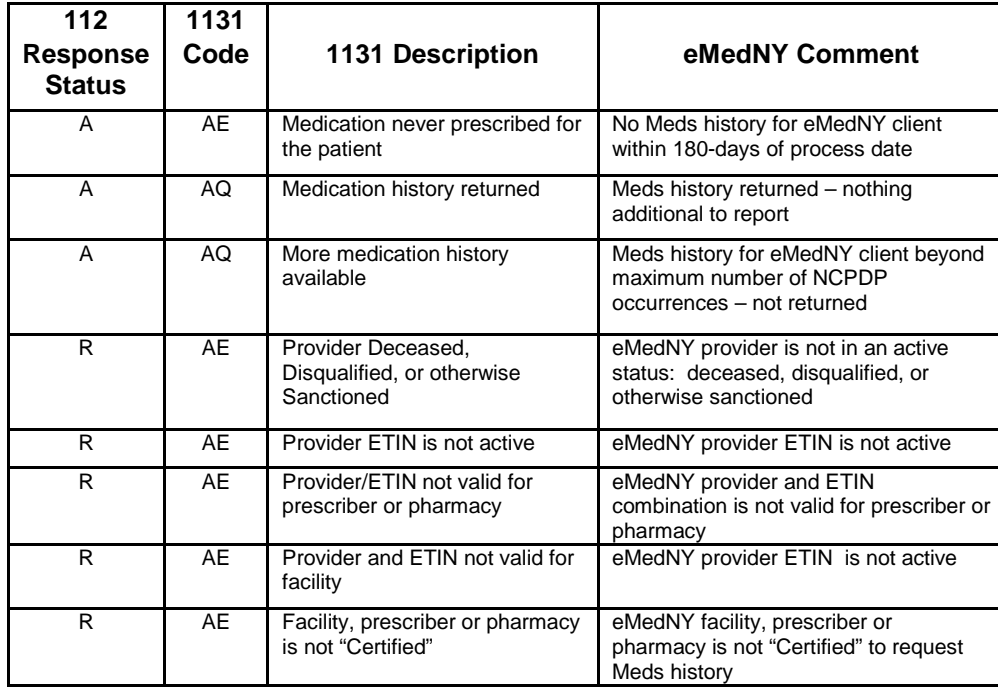

# <span id="page-41-0"></span>**13 Appendix VI - eMedNY Meds history SOAP Faults**

# <span id="page-41-1"></span>**13.1 Non Numbered Faults**

These faults show in the place indicated in the description:

# **eMedNY Certificate Revoked:**

```
<?xml version="1.0" encoding="UTF-8"?>
<env:Envelope xmlns:env="http://schemas.xmlsoap.org/soap/envelope/">
        <env:Body>
               <env:Fault>
                       <faultcode>env:Client</faultcode>
                       <faultstring>certificate revoked (from client)</faultstring>
               </env:Fault>
       </env:Body>
```
# </env:Envelope>

The eMedNY Certificate Revoked fault is encountered if the certificate sent to eMedNY has been expired or otherwise revoked. Verify information is correct and contact the eMedNY Call Center at 1-800-343-9000 if the fault persists.

### **Identities do not match:**

System Response: <?xml version="1.0" encoding="UTF-8"?> <env:Envelope xmlns:env="http://schemas.xmlsoap.org/soap/envelope/"> <env:Body> <env:Fault> <faultcode>env:Client</faultcode>

<faultstring>Identities do not match (from client)</faultstring>

</env:Fault>

</env:Body>

## </env:Envelope>

The Identities do not match fault is encountered when the Username and Password specified does not match the user certificate that was used for the transaction. Verify the information is correct and contact the eMedNY Call Center at 1- 800-343-9000 if the fault persists.

### **Missing,Invalid User ID or Credentials:**

```
System Response:
<?xml version="1.0" encoding="UTF-8"?>
<env:Envelope xmlns:env="http://schemas.xmlsoap.org/soap/envelope/">
       <env:Body>
               <env:Fault>
                       <faultcode>env:Client</faultcode>
                       <faultstring>Rejected by policy. (from client)</faultstring>
               </env:Fault>
       </env:Body>
```
</env:Envelope>

The Missing,Invalid User ID or Credentials fault is encountered when the User ID or Password not specified or incorrect within the data-stream sent to eMedNY. Verify information is correct and contact the eMedNY Call Center at 1-800-343- 9000 if the fault persists.

# **No Encryption in Request:**

System Response: <?xml version="1.0" encoding="UTF-8"?> <env:Envelope xmlns:env="http://schemas.xmlsoap.org/soap/envelope/"> <env:Body> <env:Fault> <faultcode>env:Client</faultcode> <faultstring>Message is not encrypted (from client)</faultstring> </env:Fault>

</env:Body>

</env:Envelope>

The Message was not encrypted and was not allowed to be completed. All messages require certificates issued by eMedNY and the body of the message be encrypted with the certificate.

### **No Signature in Request:**

System Response: <?xml version="1.0" encoding="UTF-8"?> <env:Envelope xmlns:env="http://schemas.xmlsoap.org/soap/envelope/"> <env:Body> <env:Fault>

<faultcode>env:Client</faultcode>

<faultstring>Required signed elements filter setting reject: expression /\*[local-

name()='Envelope' and (namespace-uri()='http://schemas.xmlsoap.org/soap/envelope/' or namespace-

uri()='http://www.w3.org/2003/05/soap-envelope')]/\*[local-name()='Body' and (namespace-

uri()='http://schemas.xmlsoap.org/soap/envelope/' or namespace-uri()='http://www.w3.org/2003/05/soap-envelope')] is not signed or with different algorithm. (from client)</faultstring>

</env:Fault>

</env:Body>

</env:Envelope>

The Message was not signed by the sender and was not allowed to be completed. All messages are required to be signed by the sender using certificates issued by eMedNY.

# **No UsernameToken in Request:**

System Response:

<?xml version="1.0" encoding="UTF-8"?>

<env:Envelope xmlns:env="http://schemas.xmlsoap.org/soap/envelope/">

<env:Body>

<env:Fault>

<faultcode>env:Client</faultcode>

<faultstring>Required elements filter setting reject: expression /\*[local-name()='Envelope' and (namespace-uri()='http://schemas.xmlsoap.org/soap/envelope/' or namespaceuri()='http://www.w3.org/2003/05/soap-envelope')]/\*[local-name()='Header' and (namespaceuri()='http://schemas.xmlsoap.org/soap/envelope/' or namespace-uri()='http://www.w3.org/2003/05/soapenvelope')]//\*[local-name()='UsernameToken' and namespace-uri()='http://docs.oasis-open.org/wss/2004/01/oasis-200401-wss-wssecurity-secext-1.0.xsd']/\*[local-name()='Password'][not(/following-sibling::\*[local-name()='Salt' or localname()='Iteration'])] was not satisfied (from client)</faultstring> </env:Fault>

</env:Body>

</env:Envelope>

The UsernameToken was missing from the request.

**Valid backside connection could not be established:** Failed to establish a backside connection:

System Response: <?xml version="1.0"?> <env:Envelope xmlns:env="http://schemas.xmlsoap.org/soap/envelope/"> <env:Body> <env:Fault> <faultcode>env:Client</faultcode> <faultstring>Internal Error</faultstring> </env:Fault> </env:Body>

</env:Envelope>

The Meds history experienced an internal processing error that requires technical support and as such should be communicated the eMedNY Call Center at 1-800-343-9000

# <span id="page-43-0"></span>**13.2 Numbered Faults**

### **Error** – **Description**

### **0001 – Invalid XML Data Stream Received:**

eMedNY received an invalidly formatted XML data stream and was not able to process the submission further. Verify information is correct and contact the eMedNY Call Center at 1-800-343-9000 if the fault persists.

### **1003 – Not Certified for Meds history:**

The Not Certified for Meds history fault will be encountered when the Requester ID and ETIN combination has not been approved by NYS DOH to request Meds history information. Verify information is correct and contact the eMedNY Call Center at 1-800-343-9000 if the fault persists.

### **2000 – Creation Time Missing or Invalid:**

The Creation Time Missing or Invalid fault will be encountered when Creation Time is either missing or invalid. The Creation Time must be specified in the data stream as a valid date and time. Verify information is correct and contact the eMedNY Call Center at 1-800-343-9000 if the fault persists.

### **2001 – Version Code Missing or Invalid:**

The Version Code Missing or Invalid fault will be encountered when Version Code is either missing or invalid. The Version Code must be specified in the data stream as "V3PRI". Verify information is correct and contact the eMedNY Call Center at 1-800-343-9000 if the fault persists.

### **2002 – Processing Code Missing or Invalid:**

The Processing Code Missing or Invalid fault will be encountered when Processing Code is not found within the data stream as a "P". Verify information is correct and contact the eMedNY Call Center at 1-800-343-9000 if the fault persists.

## **2004 – Accept Acknowledge Code Missing or Invalid:**

The Accept Acknowledge Code Missing or Invalid fault will be encountered when Accept Acknowledge Code is not found within the data stream as a "NE". Verify information is correct and contact the eMedNY Call Center at 1-800-343-9000 if the fault persists.

## **2005 – Receiver Type Code Missing or Invalid:**

The Receiver Type Code Missing or Invalid fault will be encountered when Receiver Type Code is either missing or invalid. The Receiver Type Code must be specified in the data stream as "RCV". Verify information is correct and contact the eMedNY Call Center at 1-800-343-9000 if the fault persists. Level/Layer Applied: Data Power Application: HL7 V3 PDQ

## **2006 – Sender Type Code Missing or Invalid:**

The Sender Type Code Missing or Invalid fault will be encountered when Sender Type Code is not specified in the data stream as "SND". Verify information is correct and contact the eMedNY Call Center at 1-800-343-9000 if the fault persists.

### **3001 – Receiver Name Missing or Invalid:**

The Receiver Name Missing or Invalid fault will be encountered when Receiver Name is either missing or invalid. The Receiver Name must be specified in the data stream as "EMEDNY". Verify information is correct and contact the eMedNY Call Center at 1-800-343-9000 if the fault persists.

### **3002 – Receiver Software Name Missing or Invalid:**

The Receiver Software Name Missing or Invalid fault will be encountered when Receiver Software Name is either missing or invalid. The Receiver Software Name must be specified in the data stream as "RXHREQ". Verify information is correct and contact the eMedNY Call Center at 1-800-343-9000 if the fault persists.

### **5000 – Control Action Process: Status Code Missing or Invalid:**

The Status Code Missing or Invalid fault will be encountered when Status Code is not specified in the data stream as "NEW". Verify information is correct and contact the eMedNY Call Center at 1-800-343-9000 if the fault persists.

# **5001 – Control Action Process: Response Modality Code Missing or Invalid:**

The Response Modality Code Missing or Invalid fault will be encountered when Response Modality Code is not specified in the data stream as "R". Verify information is correct and contact the eMedNY Call Center at 1-800-343-9000 if the fault persists.

# **5002 – Control Action Process: Parameter List: Living Subject Administrative Gender Code Invalid:**

The Living Subject Administrative Gender Code Invalid fault will be encountered when the gender of the client for which Meds history is requested is not specified in the data stream as either a "M" or "F". Verify information is correct and contact the eMedNY Call Center at 1-800-343-9000 if the fault persists.

## **5003 – Control Action Process: Parameter List: Living Subject Birth Date Invalid:**

The Living Subject Birth Date Invalid fault will be encountered when the birth date of the client for which Meds history is requested is not specified in the data stream as a valid date. Verify information is correct and contact the eMedNY Call Center at 1-800-343-9000 if the fault persists.

### **5004 – Control Action Process: Parameter List: Living Subject Id Invalid:**

The Living Subject Id Invalid fault will be encountered when the eMedNY Client Id associated with the client for which Meds history is requested is not specified in the data stream or is incorrectly formatted. Verify information is correct and contact the eMedNY Call Center at 1-800-343-9000 if the fault persists.

## **5005 – Control Action Process: Parameter List: Living Subject Name Missing:**

The Living Subject Name Missing fault will be encountered when the eMedNY Client name associated with the client for whom Meds history is requested is not specified in the data stream. Verify information is correct and contact the eMedNY Call Center at 1-800-343-9000 if the fault persists.

## **5006 – Control Action Process: Other Id Scoping Organization Invalid (1):**

The Other Id Scoping Organization Invalid (1) fault will be encountered when the first occurrence of the Other Id Scoping Organization does not contain a Facility or Provider NPI, or said NPI does not pass check-digit validation. Verify information is correct and contact the eMedNY Call Center at 1-800-343-9000 if the fault persists.

## **5007 – Control Action Process: Other Id Scoping Organization Invalid (2):**

The Other Id Scoping Organization Invalid (2) fault will be encountered when the second occurrence of the Other Id Scoping Organization does not contain a valid ETIN. eMedNY requires the ETIN corresponding with the Facility or Provider NPI specified in the Other Id Scoping Organization in occurrence one. Verify information is correct and contact the eMedNY Call Center at 1-800-343-9000 if the fault persists.

### **5008 – Control Action Process: Other Id Scoping Organization Missing or Invalid (3):**

The Other Id Scoping Organization Missing or Invalid (3) fault will be encountered when the third occurrence of the Other Id Scoping Organization does not contain a Provider NPI, said NPI does not pass check-digit validation, and the first occurrence of the Other Id Scoping Organization is not present and valid. Verify information is correct and contact the eMedNY Call Center at 1-800-343-9000 if the fault persists. Verify information is correct and contact the eMedNY Call Center at 1-800-343-9000 if the fault persists.

### **5009 – Control Action Process: Other Id Scoping Organization Missing or Invalid (4):**

The Other Id Scoping Organization Missing or Invalid (4) fault will be encountered when the fourth occurrence of the Other Id Scoping Organization does not contain a valid ETIN. eMedNY requires the ETIN corresponding with the Provider NPI specified in the Other Id Scoping Organization in occurrence three, if specified and known. Verify information is correct and contact the eMedNY Call Center at 1-800-343-9000 if the fault persists.

# **5010 – Control Action Process: Other Id Scoping Organization Missing or Invalid (5):**

The Other Id Scoping Organization Missing or Invalid (5) fault will be encountered when the fifth occurrence of the Other Id Scoping Organization does not contain a "Y" indicating Client Consent has been obtained. Verify information is correct and contact the eMedNY Call Center at 1-800-343-9000 if the fault persists.

### **5011 – No Meds history Found for Client:**

The No Rows Found fault will be encountered when the recipient included in the request does not have any rows that fall into the 180 day criteria. Verify information is correct and contact the eMedNY Call Center at 1-800-343-9000 if the fault persists.

## **6000 - Internal Processing Error:**

The Internal Processing Error fault is the result of a systemic processing error encountered within eMedNY. This fault requires technical support and as such should be communicated the eMedNY Call Center at 1-800-343-9000.

### **6001 – MTOM Payload Missing:**

The MTOM Payload Missing fault is encountered when an attempt is made to read or access the MTOM Payload within the data stream and it is not present. The MTOM Payload is required for Eligibility Inquiry requests in the eMedNY published X12 270 format.

### **6003 - Database Error:**

The Database Error fault is indicative of an internal processing error that requires technical support and as such should be communicated the eMedNY Call Center at 1-800-343-9000.

### **6004 – Authentication System Error:**

The Authentication System Error fault is indicative of an internal processing error that requires technical support and as such should be communicated the eMedNY Call Center at 1-800-343-9000.

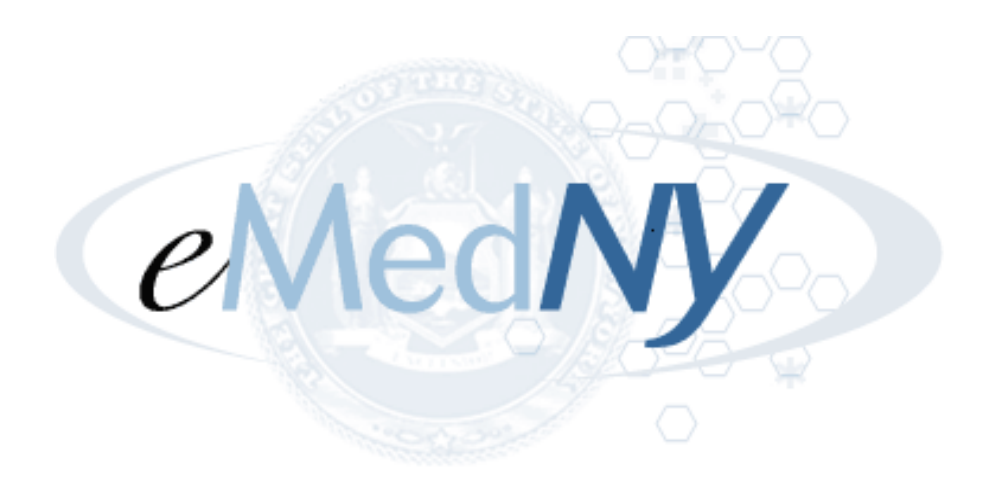

**eMedNY is the name of the electronic New York State Medicaid system. The eMedNY system allows New York Medicaid providers to submit claims and receive payments for Medicaid-covered services provided to eligible clients.**

**eMedNY offers several innovative technical and architectural features, facilitating the adjudication and payment of claims and providing extensive support and convenience for its users.** 

**The information contained within this document was created in concert by eMedNY and DOH. More information about eMedNY can be found at [www.emedny.org.](http://www.emedny.org/)**